## Package 'episensr'

March 6, 2020

<span id="page-0-0"></span>Type Package Title Basic Sensitivity Analysis of Epidemiological Results Version 0.9.6 Imports triangle, trapezoid, actuar, plyr, ggplot2, grid, gridExtra, reshape, boot, magrittr Date 2020-03-05 BugReports <https://github.com/dhaine/episensr/issues> Description Basic sensitivity analysis of the observed relative risks adjusting for unmeasured confounding and misclassification of the exposure/outcome, or both. It follows the bias analysis methods and examples from the book by Lash T.L, Fox M.P, and Fink A.K. ``Applying Quantitative Bias Analysis to Epidemiologic Data'', ('Springer', 2009). **Depends** R  $(>= 3.5.0)$ License GPL-2 Suggests testthat, knitr, rmarkdown, aplore3, covr RoxygenNote 7.0.2 Encoding UTF-8 VignetteBuilder knitr NeedsCompilation no Author Denis Haine [aut, cre] (<https://orcid.org/0000-0002-6691-7335>) Maintainer Denis Haine <denis.haine@gmail.com> Repository CRAN Date/Publication 2020-03-06 09:20:16 UTC

## R topics documented:

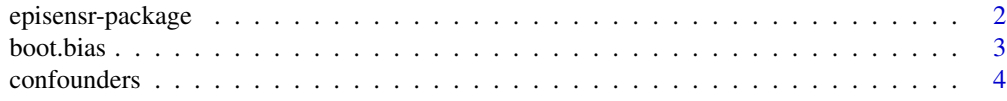

## <span id="page-1-0"></span>2 episensr-package

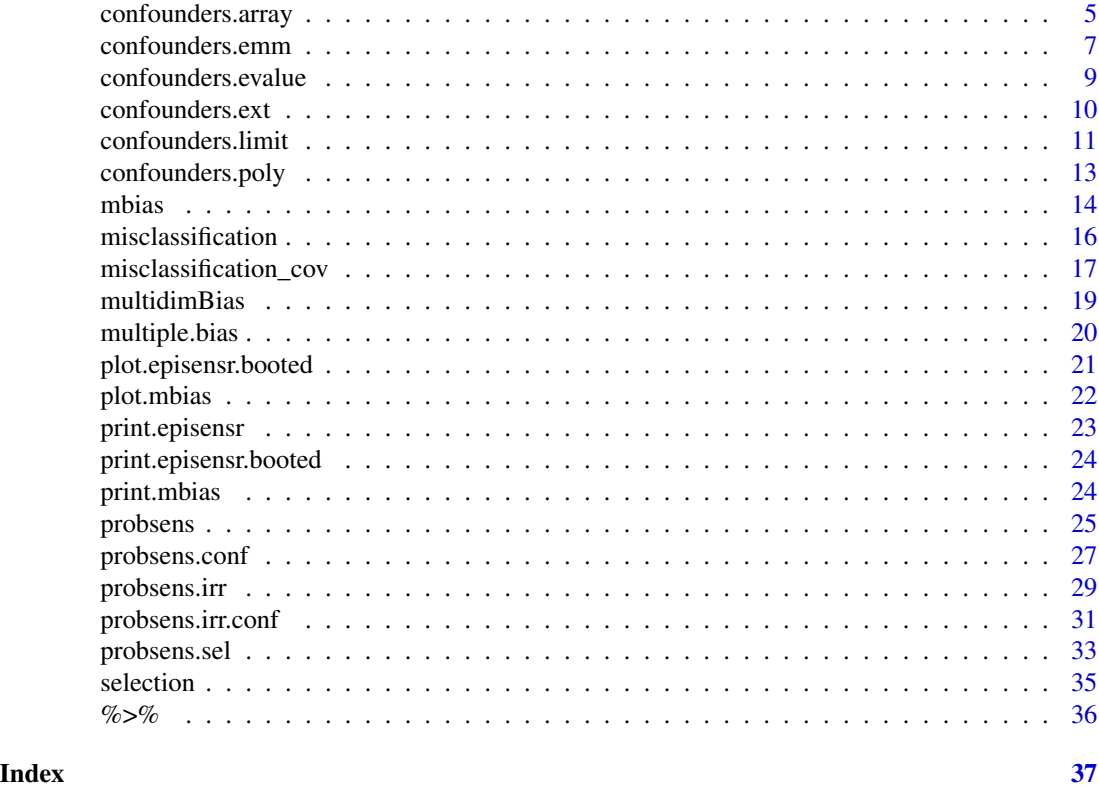

## episensr-package *episensr: Basic sensitivity analysis of epidemiological results*

#### Description

'episensr' provides basic sensitivity analysis of the observed relative risks adjusting for unmeasured confounding and misclassification of the exposure/outcome, or both.

## Author(s)

Maintainer: Denis Haine <denis.haine@gmail.com>

#### References

Lash, T.L., Fox, M.P, Fink, A.K., 2009 *Applying Quantitative Bias Analysis to Epidemiologic Data*, Springer.

## See Also

Useful links:

- <https://github.com/dhaine/episensr>
- Report bugs at <https://github.com/dhaine/episensr/issues>

<span id="page-2-1"></span><span id="page-2-0"></span>

## Description

Generate R bootstrap replicates of either selection or misclassification bias functions. It then generates a confidence interval of the parameter, by first order normal approximation or the bootstrap percentile interval. Replicates giving negative cell(s) in the adjusted 2-by-2 table are silently ignored.

## Usage

```
boot.bias(bias_model, R = 1000, conf = 0.95, ci_type = c("norm", "perc"))
```
#### Arguments

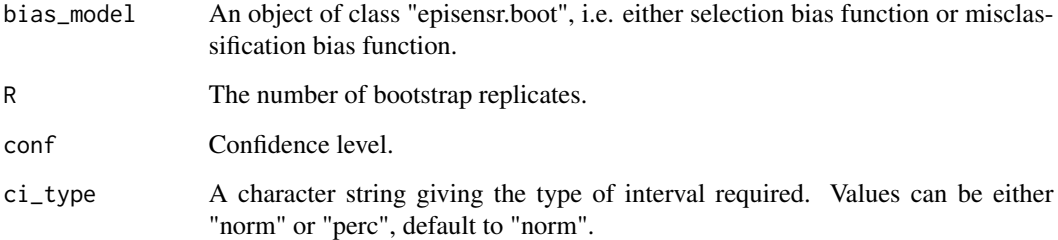

## Value

A list with elements:

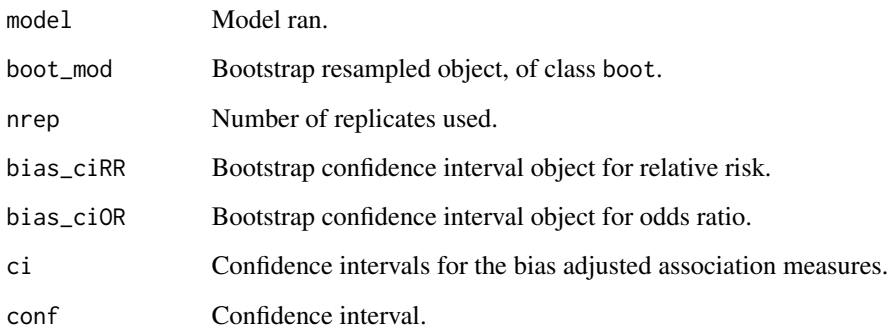

## See Also

[boot](#page-0-0)[,selection](#page-34-1)[,misclassification](#page-15-1)

## Examples

```
misclass_eval <- misclassification(matrix(c(215, 1449, 668, 4296),
dimnames = list(c("Breast cancer+", "Breast cancer-"),
c("Smoker+", "Smoker-")),
nrow = 2, byrow = TRUE),
type = "exposure",
bias_parms = c(.78, .78, .99, .99))
set.seed(123)
boot.bias(misclass_eval)
```
<span id="page-3-1"></span>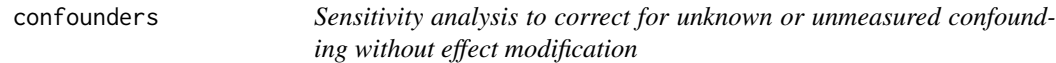

## Description

Simple sensitivity analysis to correct for unknown or unmeasured confounding without effect modification. Implementation for ratio measures (relative risk – RR, or odds ratio – OR) and difference measures (risk difference – RD).

#### Usage

```
confounders(
  case,
  exposed,
  type = c("RR", "OR", "RD"),
  bias_parms = NULL,
  alpha = 0.05)
```
#### Arguments

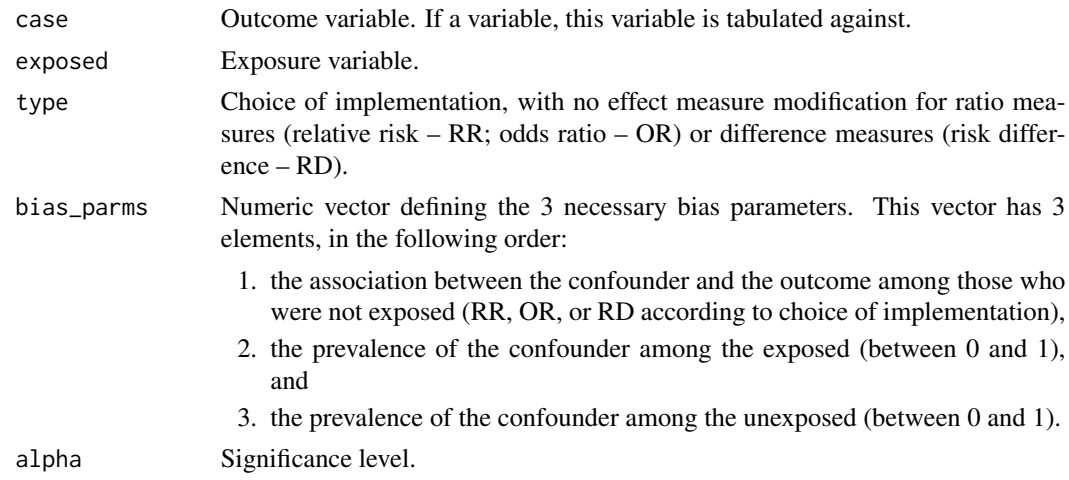

<span id="page-3-0"></span>

#### <span id="page-4-0"></span>confounders.array 5

#### Value

A list with elements:

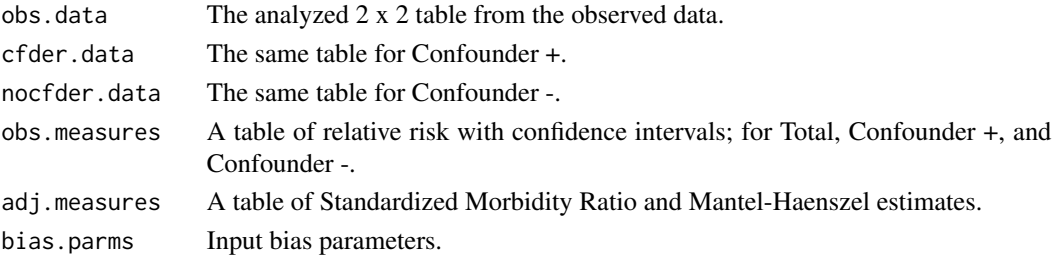

#### References

Lash, T.L., Fox, M.P, Fink, A.K., 2009 *Applying Quantitative Bias Analysis to Epidemiologic Data*, pp.59–78, Springer.

#### Examples

```
# The data for this example come from:
# Tyndall M.W., Ronald A.R., Agoki E., Malisa W., Bwayo J.J., Ndinya-Achola J.O.
# et al.
# Increased risk of infection with human immunodeficiency virus type 1 among
# uncircumcised men presenting with genital ulcer disease in Kenya.
# Clin Infect Dis 1996;23:449-53.
confounders(matrix(c(105, 85, 527, 93),
dimnames = list(c("HIV+", "HIV-"), c("Circ+", "Circ-")),
nrow = 2, byrow = TRUE),
type = "RR",
bias\_params = c(.63, .8, .05))confounders(matrix(c(105, 85, 527, 93),
dimnames = list(c("HIV+", "HIV-"), c("Circ+", "Circ-")),
nrow = 2, byrow = TRUE),
type = "OR",
bias_parms = c(.63, .8, .05))confounders(matrix(c(105, 85, 527, 93),
dimnames = list(c("HIV+", "HIV-"), c("Circ+", "Circ-")),
nrow = 2, byrow = TRUE),
type = "RD",
bias_parms = c(-.37, .8, .05))
```
confounders.array *Sensitivity analysis for unmeasured confounders based on confounding imbalance among exposed and unexposed*

#### Description

Sensitivity analysis to explore effect of residual confounding using simple algebraic transformation (array approach). It indicates the strength of an unmeasured confounder and the necessary imbalance among exposure categories to affect the observed (crude) relative risk.

## Usage

```
confounders.array(
  crude.risk,
  type = c("binary", "continuous", "RD"),
 bias_parms = NULL,
 dec = 2,
 print = TRUE
)
```
## Arguments

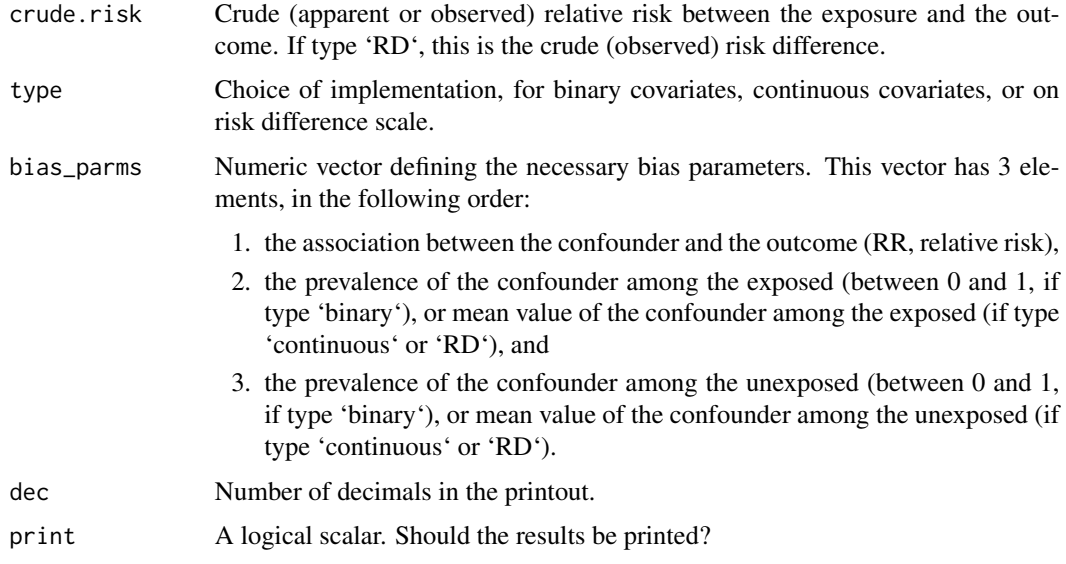

## Value

A vector with elements:

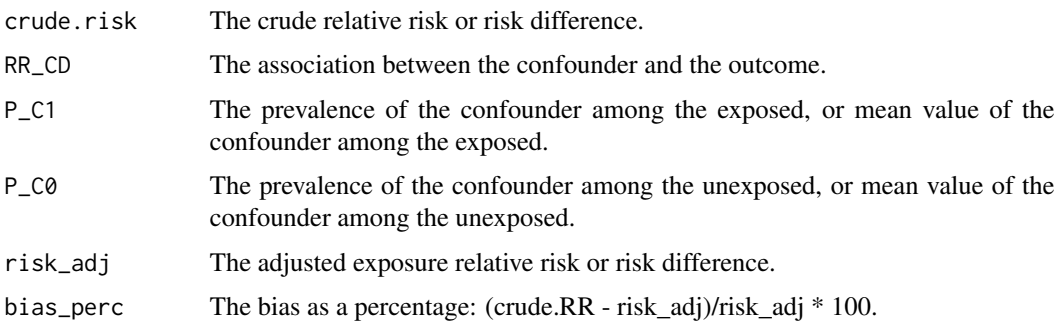

## References

Schneeweiss, S., 2006. Sensitivity analysis and external adjustment for unmeasured confounders in epidemiologic database studies of therapeutics. *Pharmacoepidemiol Drug Safety* 15: 291-303.

#### <span id="page-6-0"></span>confounders.emm 7

#### Examples

```
# Example from Schneeweiss, S. Sensitivity analysis and external adjustment for
# unmeasured confounders in epidemiologic database studies of therapeutics.
# Pharmacoepidemiol Drug Safety 2006; 15: 291-303.
confounders.array(crude.risk = 1.5, type = "binary",
bias_parms = c(5.5, 0.5, 0.1)# Examples from Patorno E., Gopalakrishnan, C., Franklin, J.M., Brodovicz, K.G.,
# Masso-Gonzalez, E., Bartels, D.B., Liu, J., and Schneeweiss, S. Claims-based
# studies of oral glucose-lowering medications can achieve balance in critical
# clinical variables only observed in electronic health records 2017; 20(4): 974-
# 984.
confounders.array(crude.risk = 1.5, type = "binary",
bias_parms = c(3.25, 0.333, 0.384)confounders.array(crude.risk = 1.5, type = "continuous",
bias_parms = c(1.009, 7.8, 7.9))
confounders.array(crude.risk = 0.05, type = "RD", bias_parms = c(0.009, 8.5, 8),
dec = 4)
```
confounders.emm *Sensitivity analysis to correct for unknown or unmeasured confounding in the presence of effect modification*

#### Description

Simple sensitivity analysis to correct for unknown or unmeasured confounding in the presence of effect modification. Implementation for ratio measures (relative risk – RR, or odds ratio – OR) and difference measures (risk difference – RD).

#### Usage

```
confounders.emm(
  case,
  exposed,
  type = c("RR", "OR", "RD"),
  bias_parms = NULL,
  alpha = 0.05)
```
#### Arguments

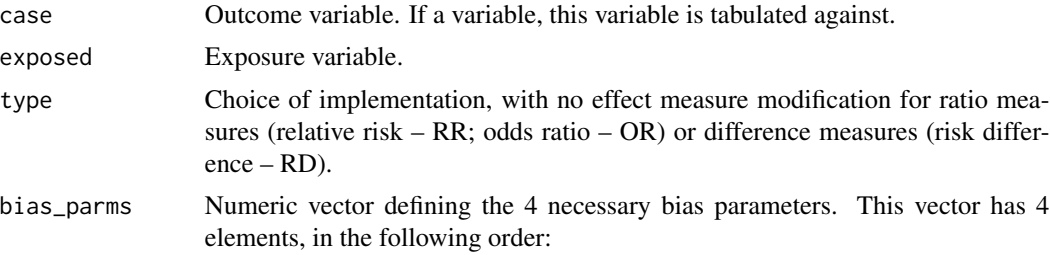

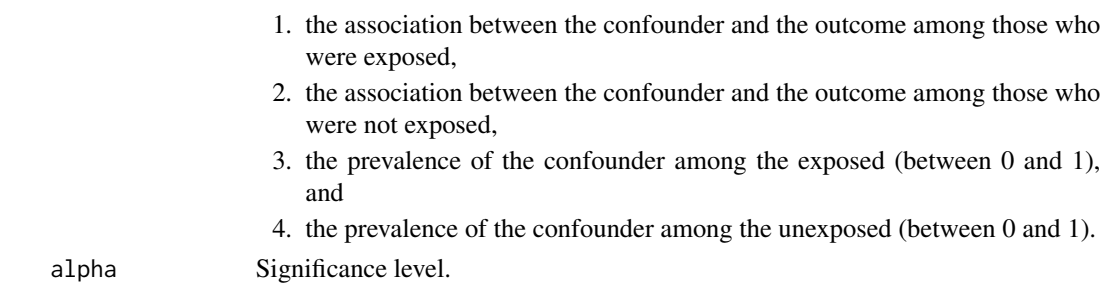

#### Value

A list with elements:

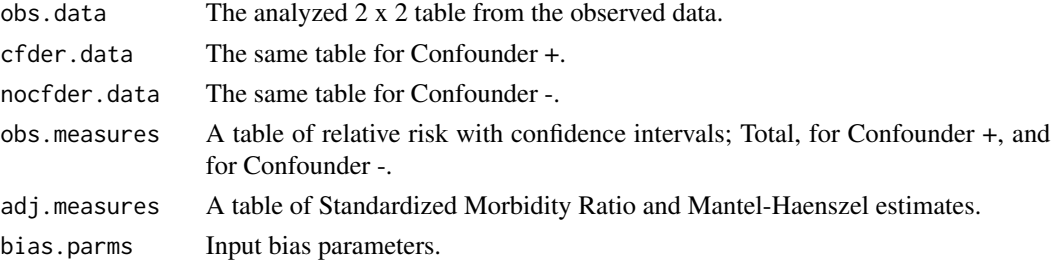

#### References

Lash, T.L., Fox, M.P, Fink, A.K., 2009 *Applying Quantitative Bias Analysis to Epidemiologic Data*, pp.59–78, Springer.

#### Examples

```
# The data for this example come from:
# Tyndall M.W., Ronald A.R., Agoki E., Malisa W., Bwayo J.J., Ndinya-Achola J.O.
# et al.
# Increased risk of infection with human immunodeficiency virus type 1 among
# uncircumcised men presenting with genital ulcer disease in Kenya.
# Clin Infect Dis 1996;23:449-53.
confounders.emm(matrix(c(105, 85, 527, 93),
dimnames = list(c("HIV+", "HIV-"), c("Circ+", "Circ-")),
nrow = 2, byrow = TRUE),
type = "RR",bias_parms = c(.4, .7, .8, .05))confounders.emm(matrix(c(105, 85, 527, 93),
dimnames = list(c("HIV+", "HIV-"), c("Circ+", "Circ-")),
nrow = 2, byrow = TRUE),
type = "OR",
bias_parms = c(.4, .7, .8, .05))
confounders.emm(matrix(c(105, 85, 527, 93),
dimnames = list(c("HIV+", "HIV-"), c("Circ+", "Circ-")),
nrow = 2, byrow = TRUE),
type = "RD",
bias_parms = c(-.6, -.3, .8, .05))
```
<span id="page-8-0"></span>confounders.evalue *Compute E-value to assess bias due to unmeasured confounder.*

#### Description

Help to quantify the evidence strength for causality in presence of unmeasured confounding. The Evalue is the minimum strength of association that an unmeasured counfounder would need to have with both the exposure and the outcome, conditional on the measured covariates, to fully explain away a specific exposure-outcome association.

#### Usage

```
confounders.evalue(
  est,
  lower_ci = NULL,
  upper\_ci = NULL,sd = NA,
  type = c("RR", "ORc", "HRc", "diff_RR", "diff_OR"),
  true\_est = 1)
```
### Arguments

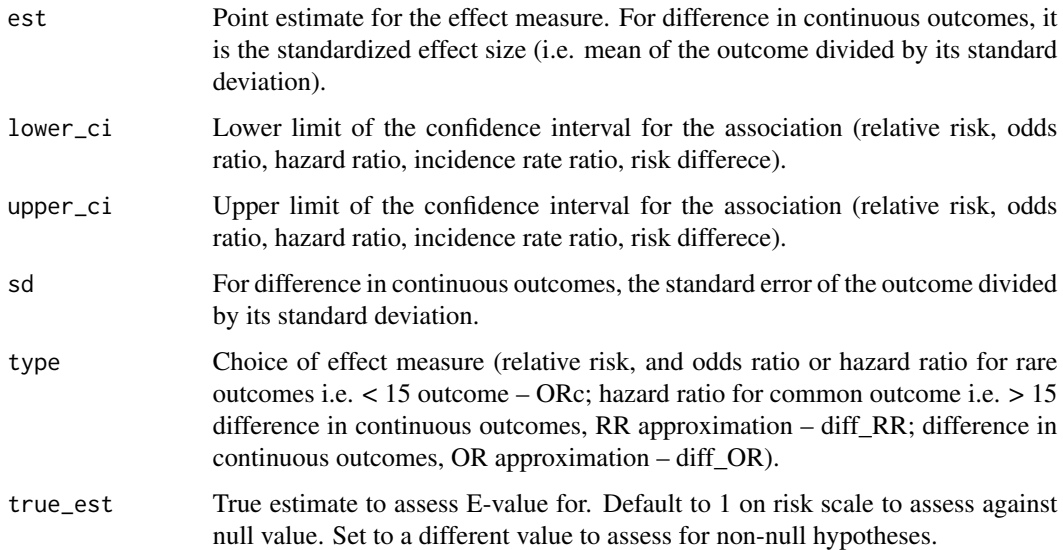

#### Value

A matrix with the observed point estimate and closest confidence interval to the null hypothesis, expressed as a relative risk, and their corresponding E-value.

#### <span id="page-9-0"></span>References

VanderWeele T.J and Ding P. Sensitivity analysis in observational research: Introducing the E-value. Annals of Internal Medicine 2017;167:268-274.

#### Examples

```
# The data for this example come from:
# Victoria C.G., Smith P.G., Vaughan J.P., Nobre L.C., Lombardi C., Teixeira A.M.
# et al.
# Evidence for protection by breast-feeding against infant deaths from infectious
# diseases in Brazil.
# Lancet 1987;2:319-22.
confounders.evalue(est = 3.9, type = "RR")
# The data for this example come from:
# Oddy W.H, Smith G.J., Jacony P.
# A possible strategy for developing a model to account for attrition bias in a
# longitudinal cohort to investigate associations between exclusive breastfeeding and
# overweight and obesity at 20 years.
# Annals of Nutrition and Metabolism 2014;65:234-235.
confounders.evalue(est = 1.47, lower_ci = 1.12, upper_ci = 1.93, type = "ORc")
# The data for this example come from:
# Reinisch J., Sanders S., Mortensen E., Rubin D.B.
# In-utero exposure to phenobarbital and intelligence deficits in adult men.
# Journal of the American Medical Association 1995;274:1518-1525
confounders.evalue(est = -0.42, sd = 0.14, type = "diff_RR")
```
confounders.ext *Sensitivity analysis for unmeasured confounders based on external adjustment*

#### **Description**

Sensitivity analysis to explore effect of residual confounding using simple algebraic transformation. It provides the relative risk adjusted for unmeasured confounders based on available external information (i.e. from the literature) on the relation between confounders and outcome.

#### Usage

```
confounders.ext(RR, bias_parms = NULL, dec = 2, print = TRUE)
```
#### Arguments

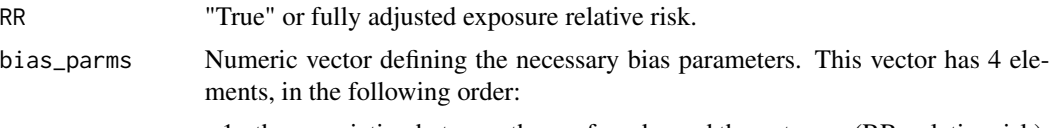

1. the association between the confounder and the outcome (RR, relative risk),

<span id="page-10-0"></span>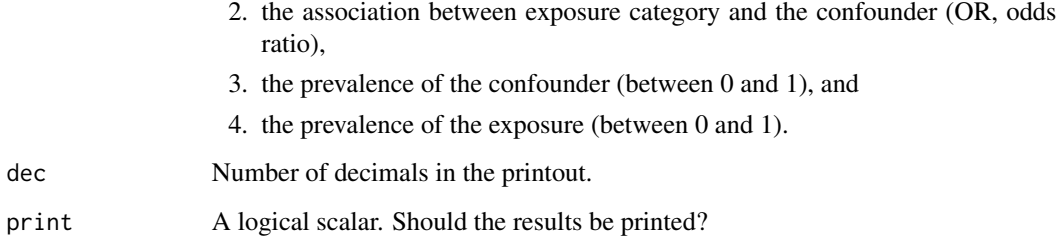

## Value

A vector with elements:

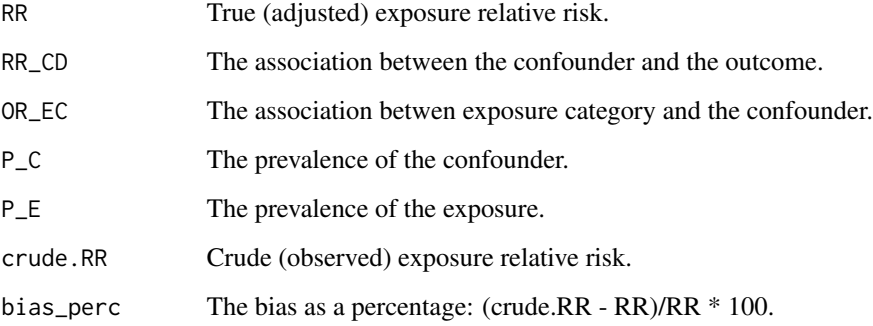

#### References

Schneeweiss, S., 2006. Sensitivity analysis and external adjustment for unmeasured confounders in epidemiologic database studies of therapeutics. *Pharmacoepidemiol Drug Safety* 15: 291-303.

#### Examples

```
# Schneeweiss, S, Glynn, R.J., Tsai, E.H., Avorn, J., Solomon, D.H. Adjusting for
# unmeasured confounders in pharmacoepidemiologic claims data using external
# information. Epidemiology 2005; 16: 17-24.
confounders.exit(RR = 1, bias\_params = c(0.1, 0.9, 0.1, 0.4))
```
confounders.limit *Bounding the bias limits of unmeasured confounding.*

## Description

Function to elicit the limits on measures of effect corrected for an unmeasured confounder when only some of the bias parameters are known.

## Usage

```
confounders.limit(
 p = NA,
 RR = NA,
 OR = NA,
 crude.RR = NULL,
 dec = 4,
 print = TRUE
)
```
## Arguments

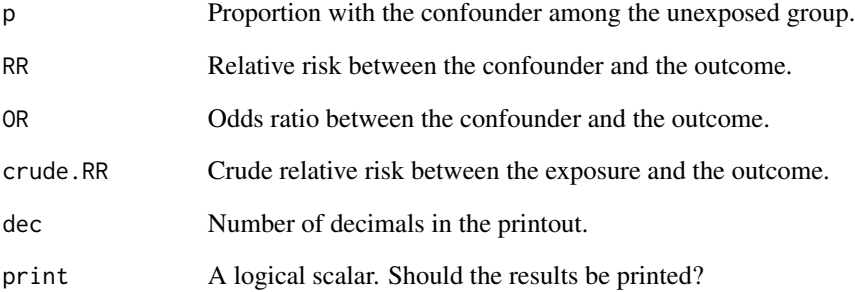

#### Value

A list with elements:

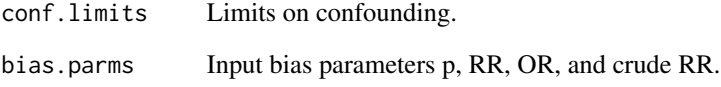

## References

Lash, T.L., Fox, M.P, Fink, A.K., 2009 *Applying Quantitative Bias Analysis to Epidemiologic Data*, pp.59–78, Springer.

Flanders, W. Dana, Khoury, Muin J., 1990. Indirect Assessment of Confounding: Graphic Description and Limits on Effect of Adjusting for Covariates. *Epidemiology* 1(3): 239–246.

## Examples

confounders.limit( $OR = 1.65$ , crude. $RR = 1.5$ )

<span id="page-12-0"></span>confounders.poly *Sensitivity analysis to correct for unknown or unmeasured polychotomous confounding without effect modification*

## Description

Simple sensitivity analysis to correct for unknown or unmeasured polychotomous (3-level) confounding without effect modification. Implementation for ratio measures (relative risk – RR, or odds ratio – OR) and difference measures (risk difference – RD).

## Usage

```
confounders.poly(
  case,
  exposed,
  type = c("RR", "OR", "RD"),
 bias_parms = NULL,
  alpha = 0.05)
```
## Arguments

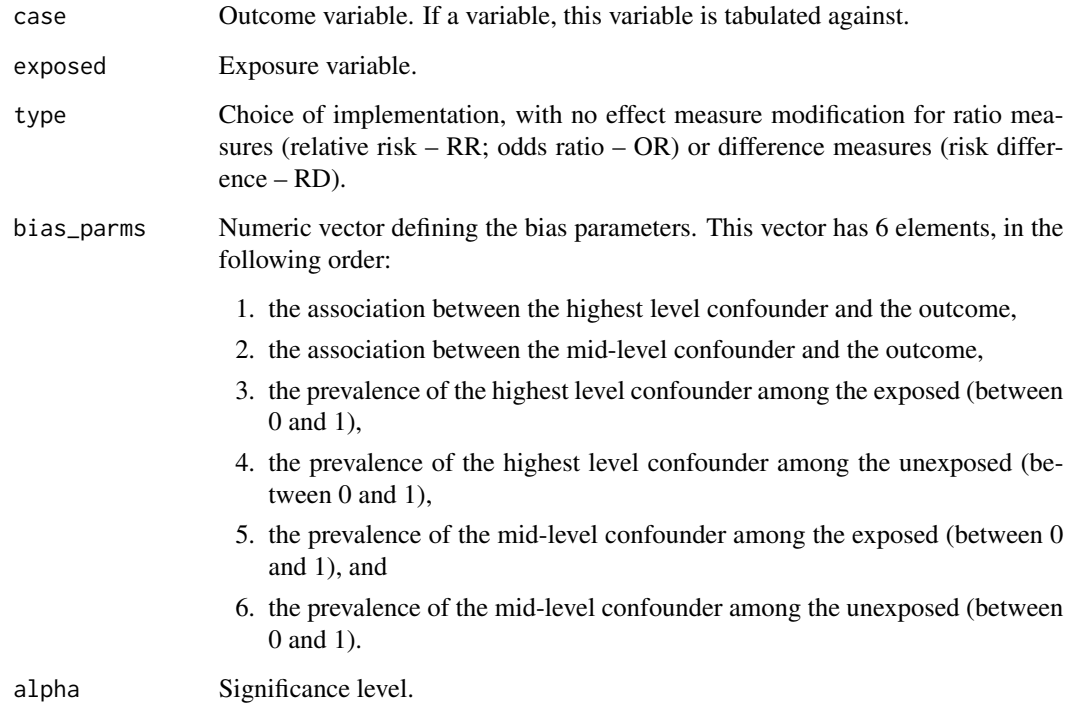

#### <span id="page-13-0"></span>Value

A list with elements:

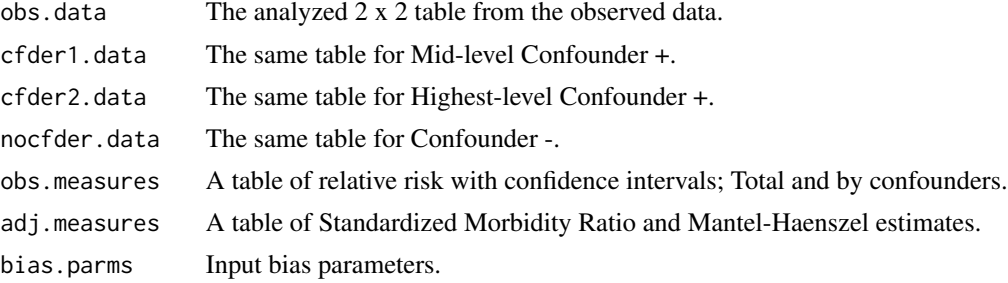

## References

Lash, T.L., Fox, M.P, Fink, A.K., 2009 *Applying Quantitative Bias Analysis to Epidemiologic Data*, pp.59–78, Springer.

#### Examples

```
# The data for this example come from:
# Tyndall M.W., Ronald A.R., Agoki E., Malisa W., Bwayo J.J., Ndinya-Achola J.O.
# et al.
# Increased risk of infection with human immunodeficiency virus type 1 among
# uncircumcised men presenting with genital ulcer disease in Kenya.
# Clin Infect Dis 1996;23:449-53.
confounders.poly(matrix(c(105, 85, 527, 93),
dimnames = list(c("HIV+", "HIV-"), c("Circ+", "Circ-")),
nrow = 2, byrow = TRUE),
type = "RR",
bias_parms = c(.4, .8, .6, .05, .2, .2))confounders.poly(matrix(c(105, 85, 527, 93),
dimnames = list(c("HIV+", "HIV-"), c("Circ+", "Circ-")),
nrow = 2, byrow = TRUE),
type = "OR",
bias_parms = c(.4, .8, .6, .05, .2, .2))confounders.poly(matrix(c(105, 85, 527, 93),
dimnames = list(c("HIV+", "HIV-"), c("Circ+", "Circ-")),
nrow = 2, byrow = TRUE),
type = "RD",
bias_parms = c(-.4, -.2, .6, .05, .2, .2)
```
<span id="page-13-1"></span>mbias *Sensitivity analysis to correct for selection bias caused by M bias.*

#### Description

Simple sensitivity analysis to correct for selection bias caused by M bias using estimates of the odds ratios relating the variables.

#### mbias and the contract of the contract of the contract of the contract of the contract of the contract of the contract of the contract of the contract of the contract of the contract of the contract of the contract of the

## Usage

mbias(or, var)

## Arguments

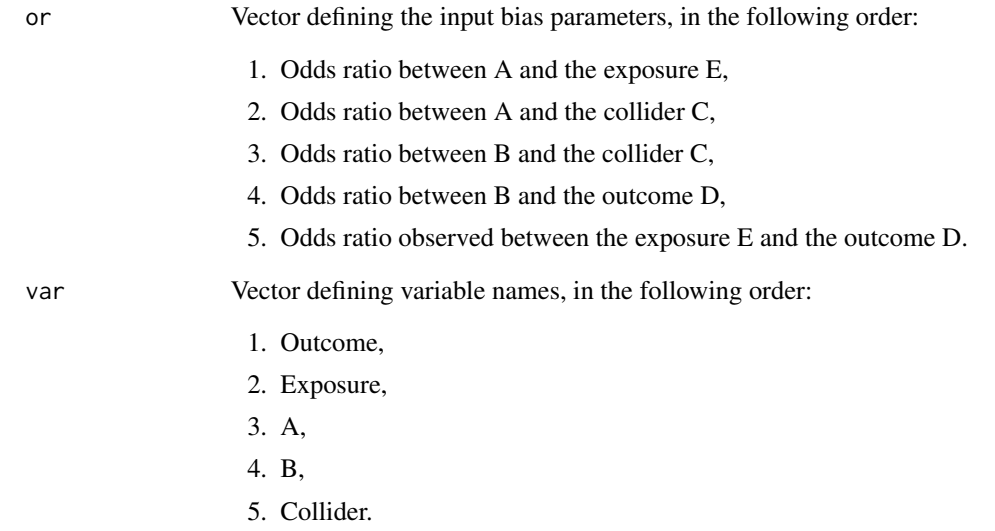

## Value

A list with elements:

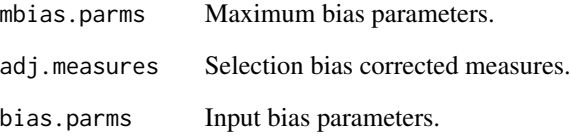

## References

Greenland S. Quantifying biases in causal models: classical confounding vs. collider-stratification bias. Epidemiology 2003;14:300-6.

## Examples

```
mbias(or = c(2, 5.4, 2.5, 1.5, 1),
var = c("HIV", "Circumcision", "Muslim", "Low CD4", "Participation"))
```
<span id="page-15-1"></span><span id="page-15-0"></span>

## Description

Simple sensitivity analysis for disease or exposure misclassification. Confidence interval for odds ratio is computed as in Chu et al. (2006), for exposure misclassification.

## Usage

```
misclassification(
  case,
  exposed,
  type = c("exposure", "outcome"),
  bias_parms = NULL,
  alpha = 0.05\mathcal{E}
```
## Arguments

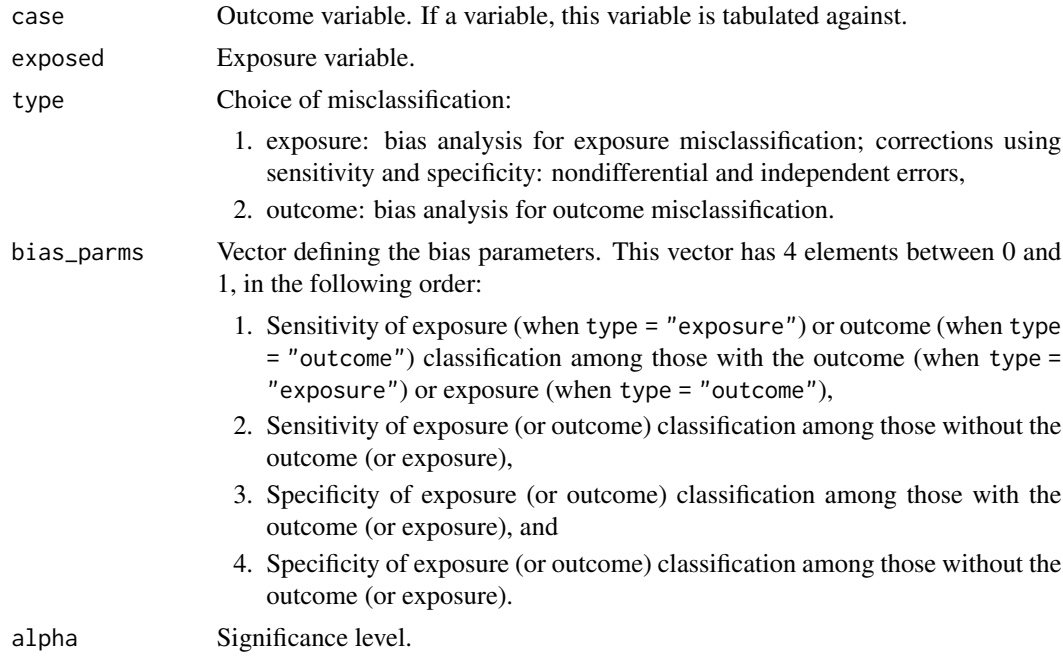

#### Value

A list with elements:

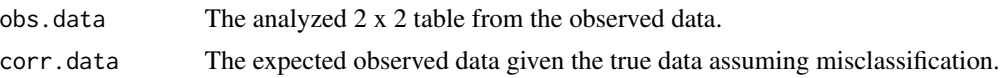

<span id="page-16-0"></span>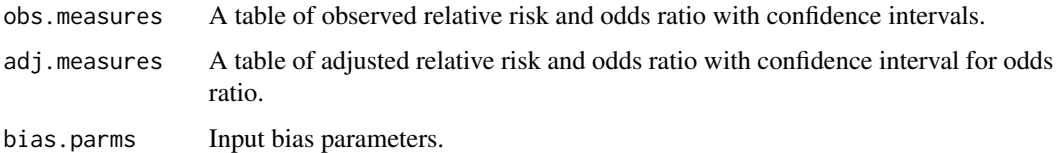

#### References

Lash, T.L., Fox, M.P, Fink, A.K., 2009 *Applying Quantitative Bias Analysis to Epidemiologic Data*, pp.79–108, Springer.

Chu, H., Zhaojie, W., Cole, S.R., Greenland, S., *Sensitivity analysis of misclassification: A graphical and a Bayesian approach*, Annals of Epidemiology 2006;16:834-841.

#### Examples

```
# The data for this example come from:
# Fink, A.K., Lash, T.L. A null association between smoking during pregnancy
# and breast cancer using Massachusetts registry data (United States).
# Cancer Causes Control 2003;14:497-503.
misclassification(matrix(c(215, 1449, 668, 4296),
dimnames = list(c("Breast cancer+", "Breast cancer-"),
c("Smoker+", "Smoker-")),
nrow = 2, byrow = TRUE),
type = "exposure",
bias_parms = c(.78, .78, .99, .99))
misclassification(matrix(c(4558, 3428, 46305, 46085),
dimnames = list(c("AMI death+", "AMI death-"),
c("Male+", "Male-")),
nrow = 2, byrow = TRUE),
type = "outcome",
bias_parms = c(.53, .53, .99, .99))
# The following example comes from Chu et al. Sensitivity analysis of
# misclassification: A graphical and a Bayesian approach.
# Annals of Epidemiology 2006;16:834-841.
misclassification(matrix(c(126, 92, 71, 224),
dimnames = list(c("Case", "Control"), c("Smoker +", "Smoker -")),
nrow = 2, byrow = TRUE),
type = "exposure",
bias_parms = c(.94, .94, .97, .97))
```
misclassification\_cov *Sensitivity analysis for covariate misclassification.*

#### **Description**

Simple sensitivity analysis to correct for a misclassified covariate (a potential confounder or effect measure modifier).

## Usage

```
misclassification_cov(
  case,
  exposed,
 covariate,
 bias_parms = NULL,
  alpha = 0.05\lambda
```
## Arguments

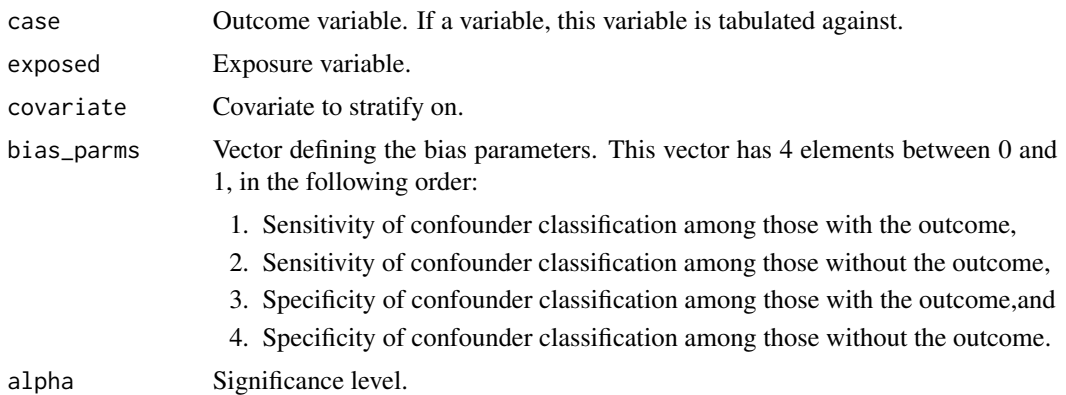

#### Value

A list with elements:

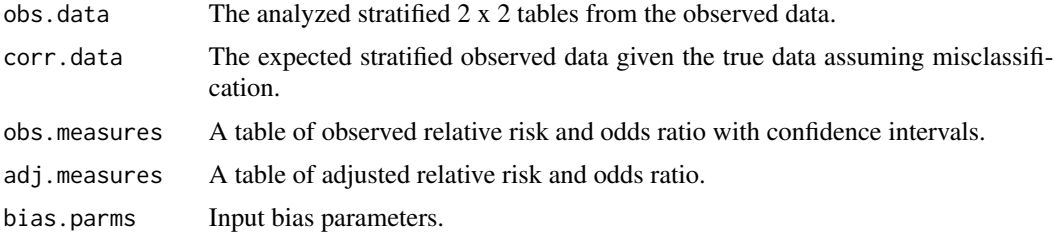

#### References

Lash, T.L., Fox, M.P, Fink, A.K., 2009 *Applying Quantitative Bias Analysis to Epidemiologic Data*, pp.79–108, Springer.

#### Examples

# The data for this example come from:

- # Berry, R.J., Kihlberg, R., and Devine, O. Impact of misclassification of in vitro
- # fertilisation in studies of folic acid and twinning: modelling using population
- # based Swedish vital records.
- # BMJ, doi:10.1136/bmj.38369.437789.82 (published 17 March 2004)
- misclassification\_cov(array(c(1319, 38054, 5641, 405546,

#### <span id="page-18-0"></span>multidimBias 19

```
565, 3583, 781, 21958,
754, 34471, 4860, 383588),
dimnames = list(c("Twins+", "Twins-"),
c("Folic acid+", "Folic acid-"), c("Total", "IVF+", "IVF-")),
dim = c(2, 2, 3),
bias_parms = c(.6, .6, .95, .95))
```
multidimBias *Multidimensional sensitivity analysis for different sources of bias*

#### Description

Multidimensional sensitivity analysis for different sources of bias

## Usage

```
multidimBias(
 case,
 exposed,
  type = c("exposure", "outcome", "confounder", "selection"),
  se = NULL,sp = NULL,bias_parms = NULL,
 OR.sel = NULL,alpha = 0.05,
 dec = 4,
 print = TRUE
)
```
#### Arguments

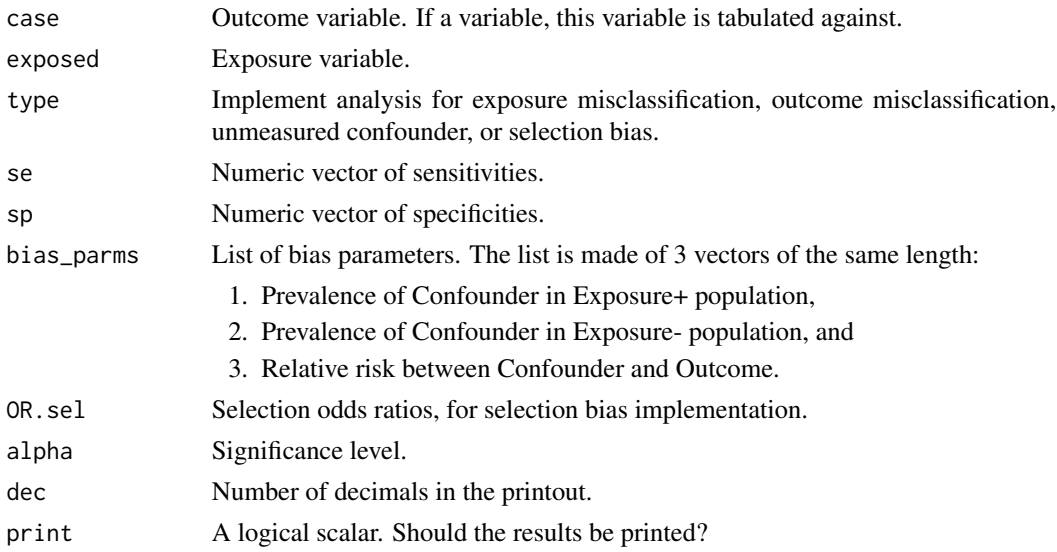

#### <span id="page-19-0"></span>Value

A list with elements:

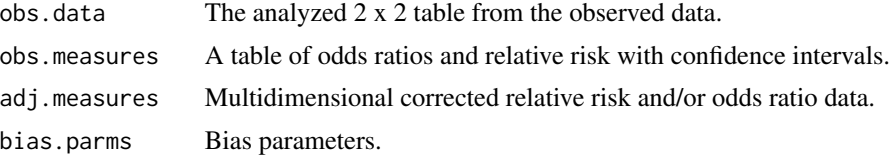

#### References

Lash, T.L., Fox, M.P, Fink, A.K., 2009 *Applying Quantitative Bias Analysis to Epidemiologic Data*, pp.109–116, Springer.

#### Examples

```
multidimBias(matrix(c(45, 94, 257, 945),
dimnames = list(c("HIV+", "HIV-"), c("Circ+", "Circ-")),
nrow = 2, byrow = TRUE),
type = "exposure",
se = c(1, 1, 1, .9, .9, .9, .8, .8, .8)sp = c(1, .9, .8, 1, .9, .8, 1, .9, .8)multidimBias(matrix(c(45, 94, 257, 945),
dimnames = list(c("HIV+", "HIV-"), c("Circ+", "Circ-")),
nrow = 2, byrow = TRUE),
type = "outcome",
se = c(1, 1, 1, .9, .9, .9, .8, .8, .8)sp = c(1, .9, .8, 1, .9, .8, 1, .9, .8))multidimBias(matrix(c(105, 85, 527, 93),
dimnames = list(c("HIV+", "HIV-"), c("Circ+", "Circ-")),
nrow = 2, byrow = TRUE),
type = "confounder",
bias_parms = list(seq(.72, .92, by = .02),
seq(.01, .11, by = .01), seq(.13, 1.13, by = .1)))
multidimBias(matrix(c(136, 107, 297, 165),
dimnames = list(c("Uveal Melanoma+", "Uveal Melanoma-"),
c("Mobile Use+", "Mobile Use -")),
nrow = 2, byrow = TRUE),
type = "selection",
OR.sel = seq(1.5, 6.5, by = .5)
```
multiple.bias *Extract adjusted 2-by-2 table from episensr object*

#### Description

Extract the adjusted 2-by-2 table from an episensr function, so that it can be re-used into an other episensr function when performing multiple (combined) bias analysis. Allowed functions are: 'selection', 'misclassification', 'confounders', 'probsens', 'probsens.sel', and 'probsens.conf'.

## <span id="page-20-0"></span>plot.episensr.booted 21

#### Usage

```
multiple.bias(
  x,
 bias_function = c("selection", "misclassification", "confounders", "probsens.sel",
    "probsens.conf", "probsens"),
  ...
\lambda
```
## Arguments

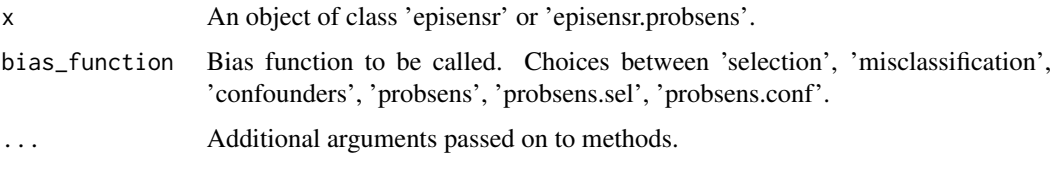

## Value

A list with the elements corresponding to the bias function called.

#### See Also

[selection](#page-34-1), [misclassification](#page-15-1), [confounders](#page-3-1), [probsens](#page-24-1), [probsens.sel](#page-32-1), [probsens.conf](#page-26-1)

#### Examples

```
dat <- matrix(c(118, 832, 103, 884),
dimnames = list(c("BC+", "BC-"), c("AD+", "AD-")), nrow = 2, byrow = TRUE)
dat %>%
misclassification(., type = "exposure", bias_parms = c(.56, .58, .99, .97)) %>%
multiple.bias(., bias_function = "selection", bias_parms = c(.73, .61, .82, .76))
```
plot.episensr.booted *Plot of bootstrap simulation output for selection and misclassification bias*

## Description

This takes an episensr bootstrap object and produces the pot of bootstrap replicates for selection or misclassification bias of the variable of interest, either relative risk or odds ratio.

#### Usage

```
## S3 method for class 'episensr.booted'
plot(x, association = c("rr", "or"), ...)
```
<span id="page-21-0"></span>22 plot.mbias

#### Arguments

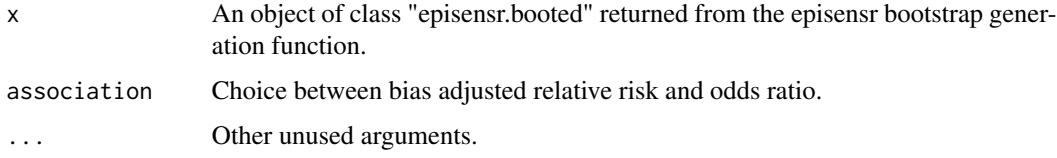

## See Also

[boot.bias](#page-2-1)[,boot](#page-0-0)[,selection,](#page-34-1)[misclassification](#page-15-1)

#### Examples

```
misclass_eval <- misclassification(matrix(c(215, 1449, 668, 4296),
dimnames = list(c("Breast cancer+", "Breast cancer-"),
c("Smoker+", "Smoker-")),
nrow = 2, byrow = TRUE),
type = "exposure",
bias_parms = c(.78, .78, .99, .99))
set.seed(123)
misclass_boot <- boot.bias(misclass_eval)
plot(misclass_boot, association = "rr")
```
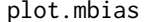

Plot DAGs before and after conditioning on collider (M bias)

## Description

Create two DAGs, before and after conditioning on the collider C, for selection bias caused by M bias, using ggplot2.

#### Usage

```
## S3 method for class 'mbias'
plot(
  x,
  title1 = "DAG before conditioning on C",
  title2 = "DAG after conditioning on C",
  title.size = 6,
  size = 6,
  dec = 2,
  layout = c("landscape", "portrait"),
  ...
\mathcal{E}
```
## <span id="page-22-0"></span>print.episensr 23

## Arguments

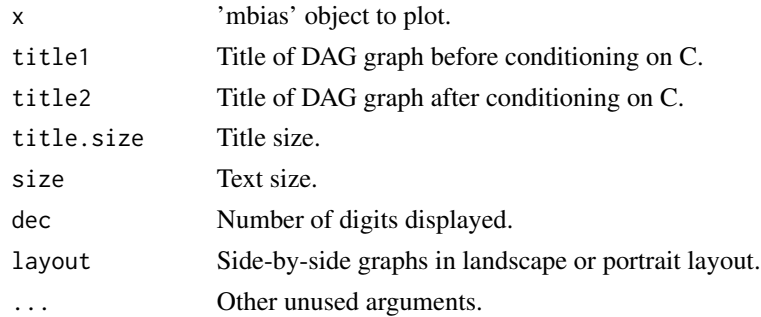

#### Value

Two DAGs for selection bias caused by M bias.

## See Also

[mbias](#page-13-1)

## Examples

```
plot(mbias(or = c(2, 5.4, 2.5, 1.5, 1),
var = c("HIV", "Circumcision", "Muslim", "Low CD4", "Participation")))
```
print.episensr *Print associations for episensr class*

## Description

Print associations for episensr objects.

#### Usage

```
## S3 method for class 'episensr'
print(x, \text{ digits} = getOption("digits"), ...)
```
## Arguments

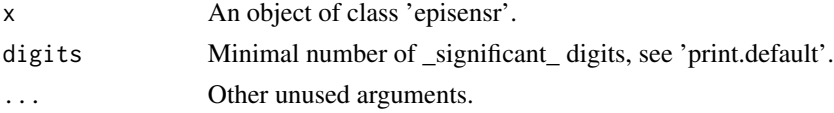

## Value

Print the observed and adjusted measures of association.

<span id="page-23-0"></span>print.episensr.booted *Print bootstrapped confidence intervals*

## Description

Print bootstrap-ed confidence intervals for selection and misclassification bias functions.

#### Usage

```
## S3 method for class 'episensr.booted'
print(x, digits = getOption("digits"), ...)
```
## Arguments

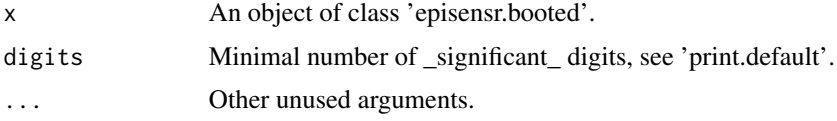

## Value

Print the confidence interval of the adjusted measures of association.

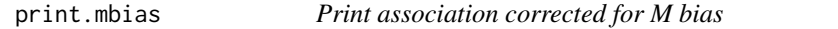

## Description

Print association corrected for M bias.

#### Usage

## S3 method for class 'mbias'  $print(x, \ldots)$ 

## Arguments

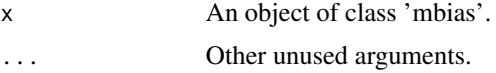

## Value

Print the observed and adjusted measures of association.

<span id="page-24-1"></span><span id="page-24-0"></span>

#### **Description**

Probabilistic sensitivity analysis to correct for exposure misclassification or outcome misclassification and random error. Non-differential misclassification is assumed when only the two bias parameters seca.parms and spca.parms are provided. Adding the 2 parameters seexp.parms and spexp.parms (i.e. providing the 4 bias parameters) evaluates a differential misclassification.

#### Usage

```
probsens(
  case,
  exposed,
  type = c("exposure", "outcome"),
  reps = 1000,seca.parms = list(dist = c("constant", "uniform", "triangular", "trapezoidal",
    "logit-logistic", "logit-normal"), parms = NULL),
  seexp.parms = NULL,
 spca.parms = list(dist = c("constant", "uniform", "triangular", "trapezoidal",
    "logit-logistic", "logit-normal"), parms = NULL),
  spexp.parms = NULL,
  corr.se = NULL,corr(sp = NULL,discard = TRUE,
  alpha = 0.05)
```
#### Arguments

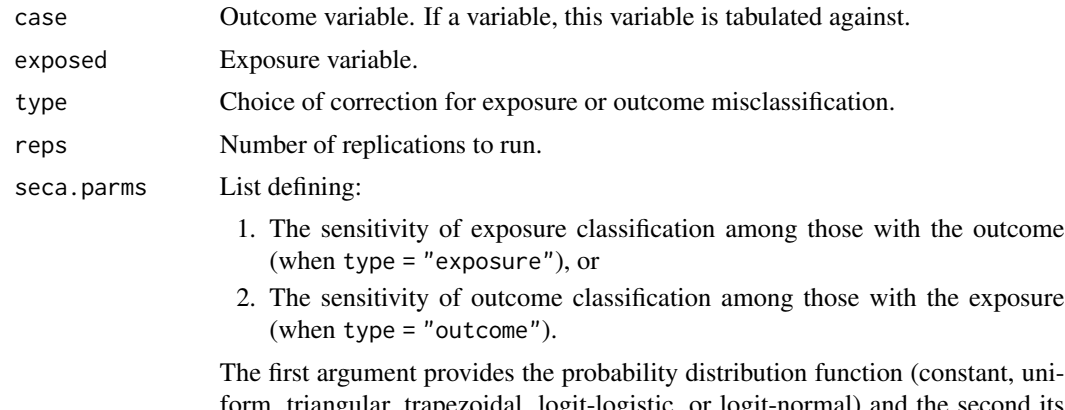

form, triangular, trapezoidal, logit-logistic, or logit-normal) and the second its parameters as a vector. Logit-logistic and logit-normal distributions can be shifted by providing lower and upper bounds. Avoid providing these values if a non-shifted distribution is desired.

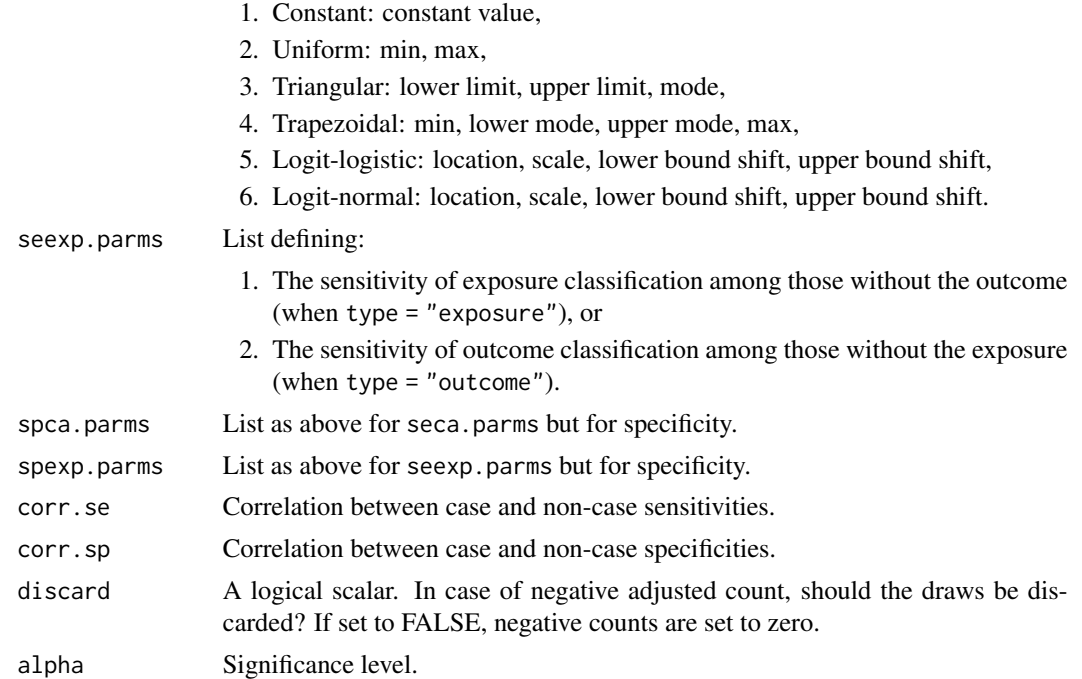

#### Value

A list with elements:

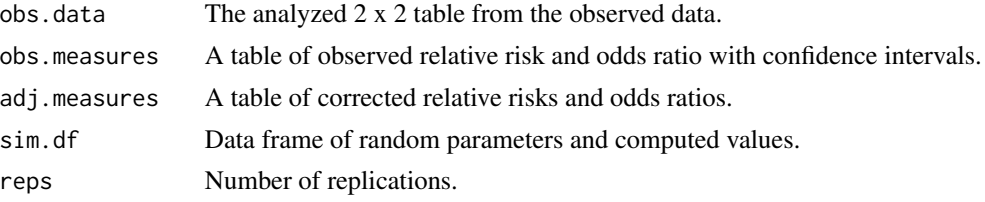

#### References

Lash, T.L., Fox, M.P, Fink, A.K., 2009 *Applying Quantitative Bias Analysis to Epidemiologic Data*, pp.117–150, Springer.

## Examples

```
# The data for this example come from:
# Greenland S., Salvan A., Wegman D.H., Hallock M.F., Smith T.J.
# A case-control study of cancer mortality at a transformer-assembly facility.
# Int Arch Occup Environ Health 1994; 66(1):49-54.
set.seed(123)
# Exposure misclassification, non-differential
probsens(matrix(c(45, 94, 257, 945),
dimnames = list(c("BC+", "BC-"), c("Smoke+", "Smoke-")), nrow = 2, byrow = TRUE),
type = "exposure",
reps = 20000,
```
#### <span id="page-26-0"></span>probsens.conf 27

```
seca.parms = list("trapezoidal", c(.75, .85, .95, 1)),
spca.parms = list("trapezoidal", c(.75, .85, .95, 1)))
# Exposure misclassification, differential
probsens(matrix(c(45, 94, 257, 945),
dimnames = list(c("BC-"), c("Smoke-"), "Smoke-"), nrow = 2, byrow = TRUE),type = "exposure",
reps = 20000,
seca.parms = list("trapezoidal", c(.75, .85, .95, 1)),
seexp.parms = list("trapezoidal", c(.7, .8, .9, .95)),spca.parms = list("trapezoidal", c(.75, .85, .95, 1)),
spexp.parms = list("trapezoidal", c(.7, .8, .9, .95)),corr.se = .8,
corr(sp = .8)# Disease misclassification
probsens(matrix(c(173, 602, 134, 663),
dimnames = list(c("BC-"), c("Smoke-"), "Smoke-")), nrow = 2, byrow = TRUE),
type = "outcome",
reps = 20000,
seca.parms = list("uniform", c(.8, 1)),
spca.parms = list("uniform", c(.8, 1)))
```
<span id="page-26-1"></span>probsens.conf *Probabilistic sensitivity analysis for unmeasured confounding.*

#### **Description**

Probabilistic sensitivity analysis to correct for unknown or unmeasured confounding and random error simultaneously.

#### Usage

```
probsens.conf(
 case,
 exposed,
 reps = 1000,prev.exp = list(dist = c("constant", "uniform", "triangular", "trapezoidal",
    "logit-logistic", "logit-normal"), parms = NULL),
 prev.nexp = list(dist = c("constant", "uniform", "triangular", "trapezoidal",
    "logit-logistic", "logit-normal"), parms = NULL),
 risk = list(dist = c("constant", "uniform", "triangular", "trapezoidal",
    "log-logistic", "log-normal"), parms = NULL),
 corr.p = NULL,
 discard = TRUE,
  alpha = 0.05)
```
## Arguments

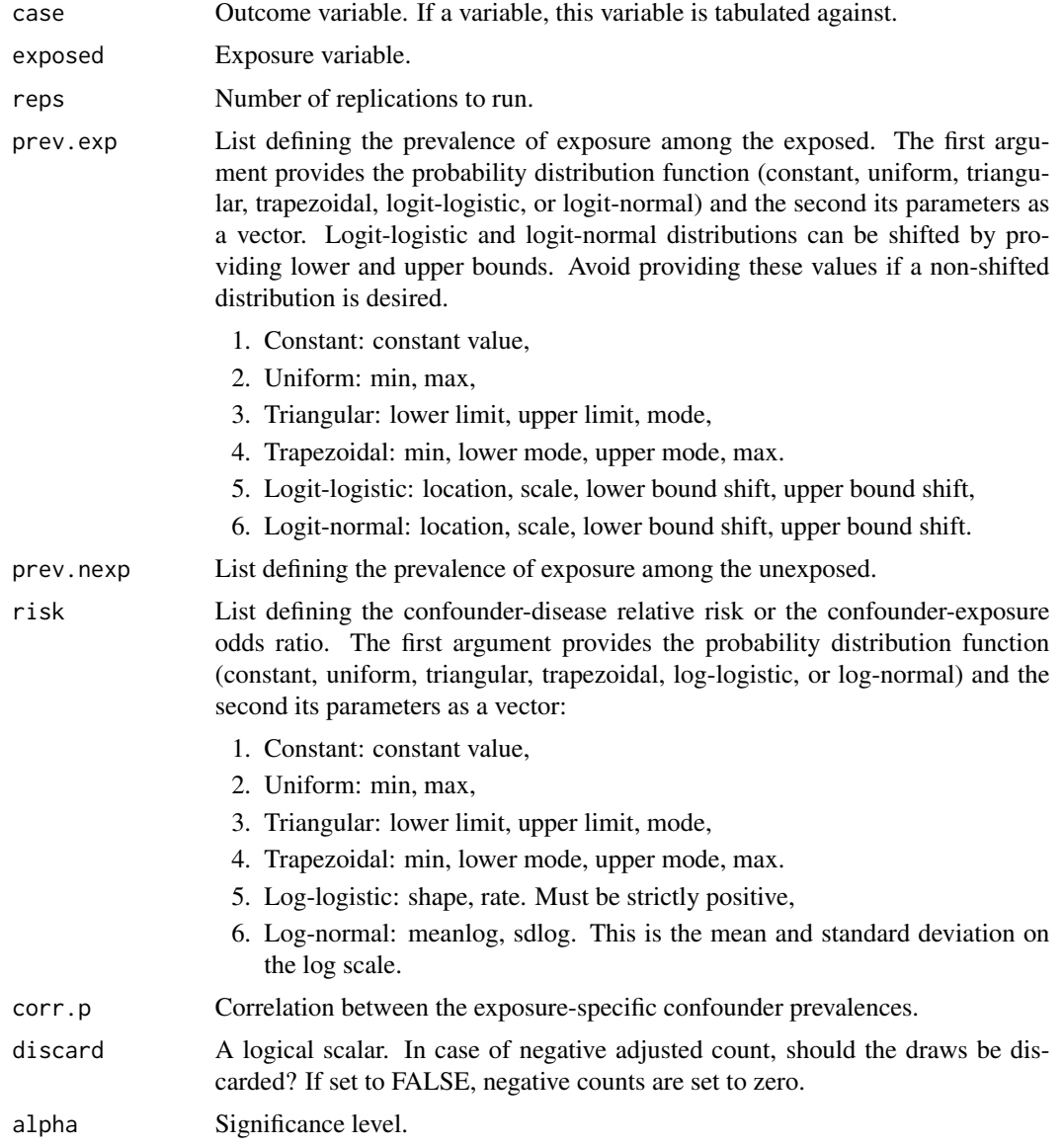

## Value

A list with elements:

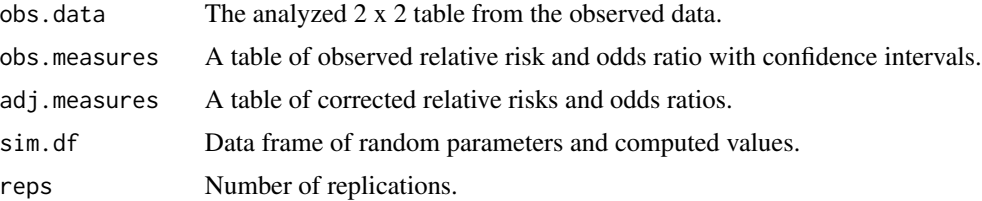

#### <span id="page-28-0"></span>probsens.irr 29

#### References

Lash, T.L., Fox, M.P, Fink, A.K., 2009 *Applying Quantitative Bias Analysis to Epidemiologic Data*, pp.117–150, Springer.

#### Examples

```
# The data for this example come from:
# Tyndall M.W., Ronald A.R., Agoki E., Malisa W., Bwayo J.J., Ndinya-Achola J.O. et al.
# Increased risk of infection with human immunodeficiency virus type 1 among
# uncircumcised men presenting with genital ulcer disease in Kenya.
# Clin Infect Dis 1996;23:449-53.
set.seed(123)
probsens.conf(matrix(c(105, 85, 527, 93),
dimnames = list(c("HIV+", "HIV-"), c("Circ+", "Circ-")), nrow = 2, byrow = TRUE),
reps = 20000,prevexp = list("triangular", c(.7, .9, .8)),prev.nexp = list("trapezoidal", c(.03, .04, .05, .06)),
risk = list("triangular", c(.6, .7, .63)),
corr.p = .8)
```
probsens.irr *Probabilistic sensitivity analysis for exposure misclassification of person-time data and random error.*

#### **Description**

Probabilistic sensitivity analysis to correct for exposure misclassification when person-time data has been collected. Non-differential misclassification is assumed when only the two bias parameters seca.parms and spca.parms are provided. Adding the 2 parameters seexp.parms and spexp.parms (i.e. providing the 4 bias parameters) evaluates a differential misclassification.

#### Usage

```
probsens.irr(
  counts,
 pt = NULL,reps = 1000,
 seca.parms = list(dist = c("constant", "uniform", "triangular", "trapezoidal",
    "logit-logistic", "logit-normal"), parms = NULL),
  seexp.parms = NULL,
 spca.parms = list(dist = c("constant", "uniform", "triangular", "trapezoidal",
    "logit-logistic", "logit-normal"), parms = NULL),
  spexp.parms = NULL,
  corr.se = NULL,
  corr(sp = NULL,discard = TRUE,
  alpha = 0.05)
```
## Arguments

counts A table or matrix where first row contains disease counts and second row contains person-time at risk, and first and second columns are exposed and unexposed observations, as:

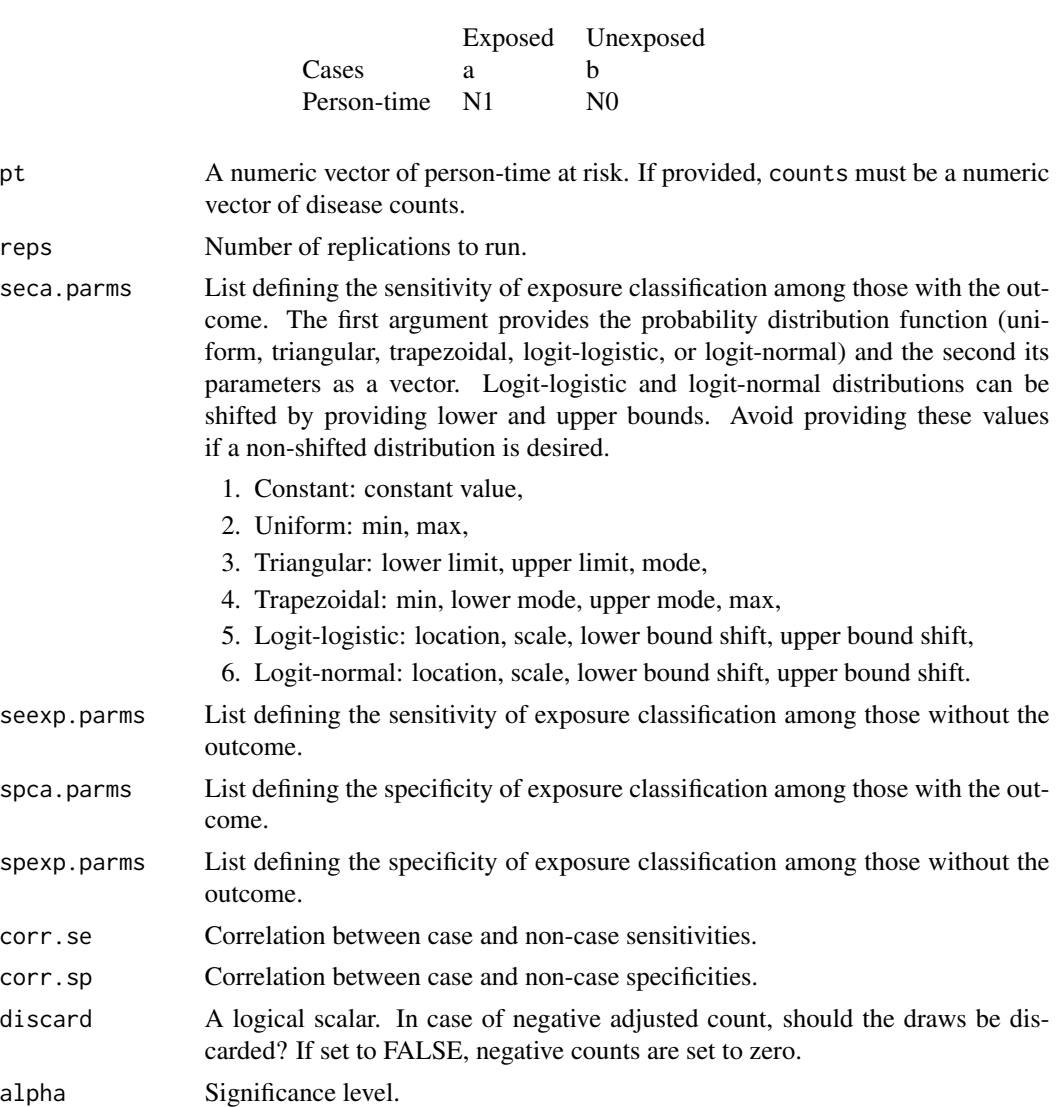

#### Value

A list with elements:

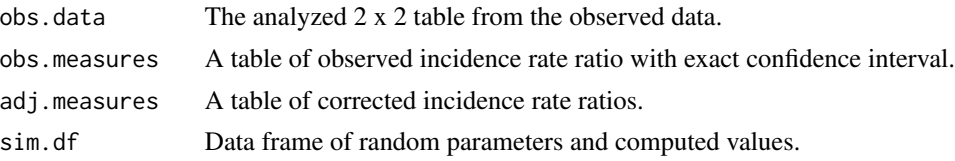

#### <span id="page-30-0"></span>probsens.irr.conf 31

#### References

Lash, T.L., Fox, M.P, Fink, A.K., 2009 *Applying Quantitative Bias Analysis to Epidemiologic Data*, pp.117–150, Springer.

#### Examples

```
set.seed(123)
# Exposure misclassification, non-differential
probsens.irr(matrix(c(2, 67232, 58, 10539000),
dimnames = list(c("GBS+", "Person-time"), c("HPV+", "HPV-")), ncol = 2),
reps = 20000,seca.parms = list("trapezoidal", c(.4, .45, .55, .6)),spca.parms = list("constant", 1))
```
probsens.irr.conf *Probabilistic sensitivity analysis for unmeasured confounding of person-time data and random error.*

#### Description

Probabilistic sensitivity analysis to correct for unmeasured confounding when person-time data has been collected.

#### Usage

```
probsens.irr.conf(
 counts,
 pt = NULL,
 reps = 1000,prev.exp = list(dist = c("constant", "uniform", "triangular", "trapezoidal",
    "logit-logistic", "logit-normal"), parms = NULL),
 prev.nexp = list(dist = c("constant", "uniform", "triangular", "trapezoidal",
    "logit-logistic", "logit-normal"), parms = NULL),
  risk = list(dist = c("constant", "uniform", "triangular", "trapezoidal",
    "log-logistic", "log-normal"), parms = NULL),
 corr.p = NULL,alpha = 0.05)
```
#### Arguments

counts A table or matrix where first row contains disease counts and second row contains person-time at risk, and first and second columns are exposed and unexposed observations, as:

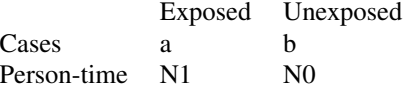

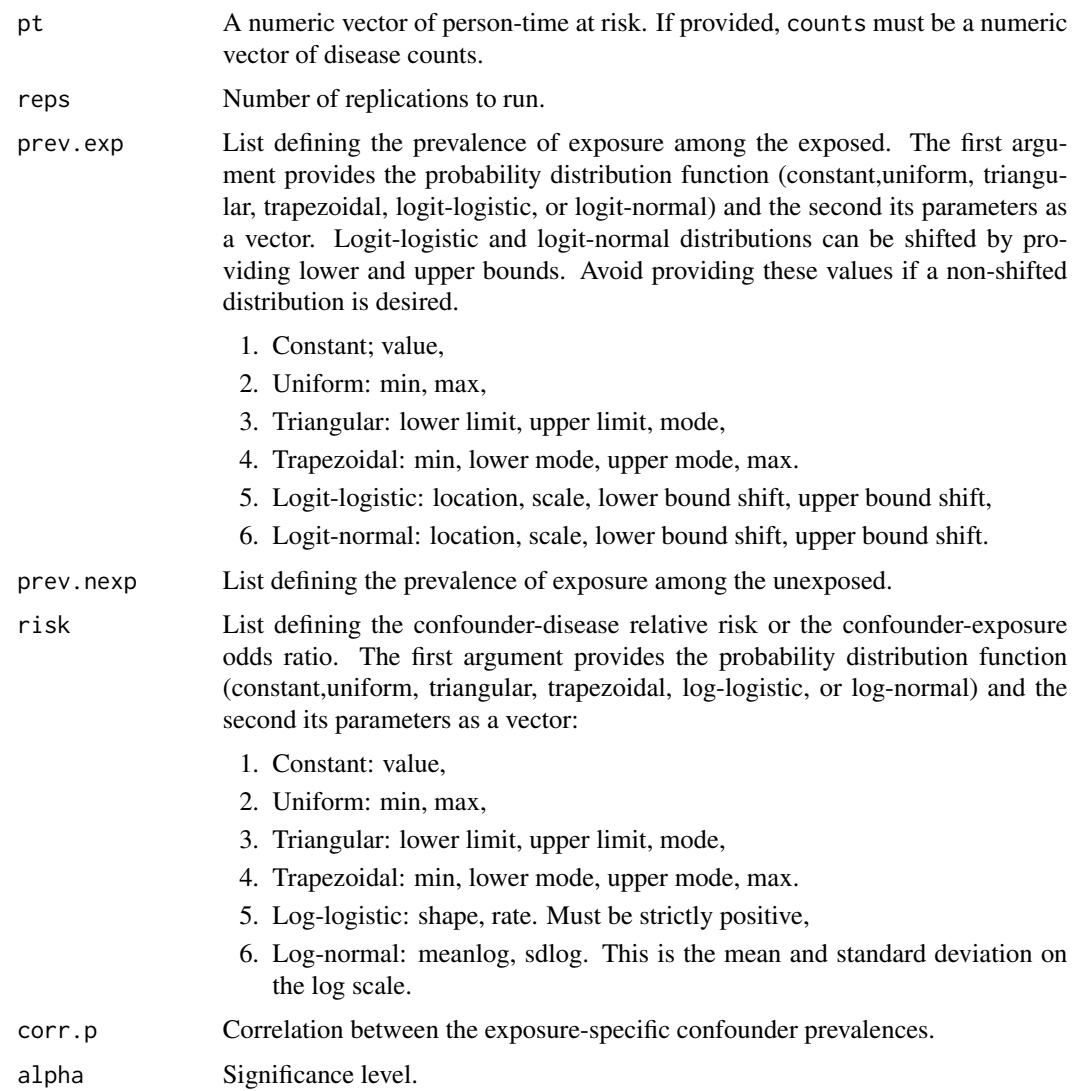

## Value

A list with elements:

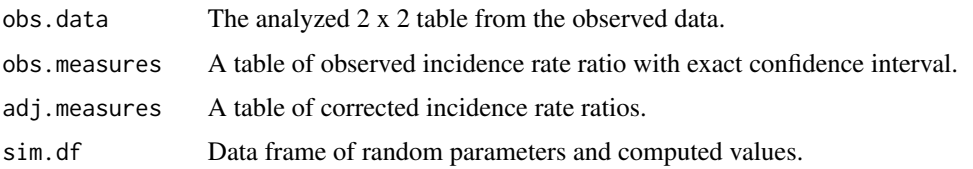

## References

Lash, T.L., Fox, M.P, Fink, A.K., 2009 *Applying Quantitative Bias Analysis to Epidemiologic Data*, pp.117–150, Springer.

## <span id="page-32-0"></span>probsens.sel 33

#### Examples

```
set.seed(123)
# Unmeasured confounding
probsens.irr.conf(matrix(c(77, 10000, 87, 10000),
dimnames = list(c("D+", "Person-time"), c("E+", "E-")), ncol = 2),
reps = 20000,prev.exp = list("trapezoidal", c(.01, .2, .3, .51)),
prev.nexp = list("trapezoidal", c(.09, .27, .35, .59)),
risk = list("trapezoidal", c(2, 2.5, 3.5, 4.5)),corr.p = .8
```
<span id="page-32-1"></span>probsens.sel *Probabilistic sensitivity analysis for selection bias.*

#### Description

Probabilistic sensitivity analysis to correct for selection bias.

#### Usage

```
probsens.sel(
  case,
  exposed,
  reps = 1000,
 or.parms = list(dist = c("constant", "uniform", "triangular", "trapezoidal",
    "log-logistic", "log-normal"), parms = NULL),
  case.exp = list(dist = c("constant", "uniform", "triangular", "trapezoidal",
    "logit-logistic", "logit-normal"), parms = NULL),
  case.nexp = list(dist = c("constant", "uniform", "triangular", "trapezoidal",
    "logit-logistic", "logit-normal"), parms = NULL),
  ncase.exp = list(dist = c("constant", "uniform", "triangular", "trapezoidal",
    "logit-logistic", "logit-normal"), parms = NULL),
 ncase.nexp = list(dist = c("constant", "uniform", "triangular", "trapezoidal",
    "logit-logistic", "logit-normal"), parms = NULL),
  alpha = 0.05)
```
#### Arguments

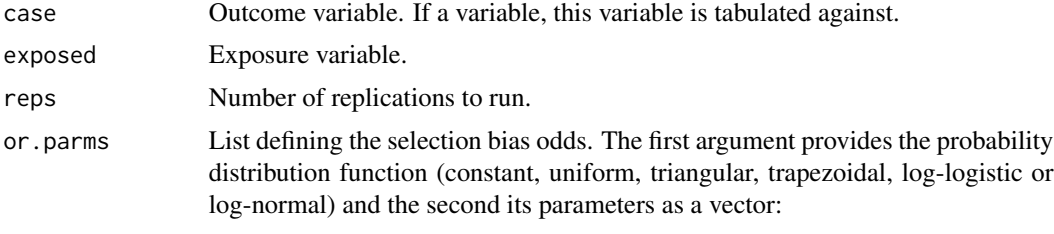

1. Constant: constant value,

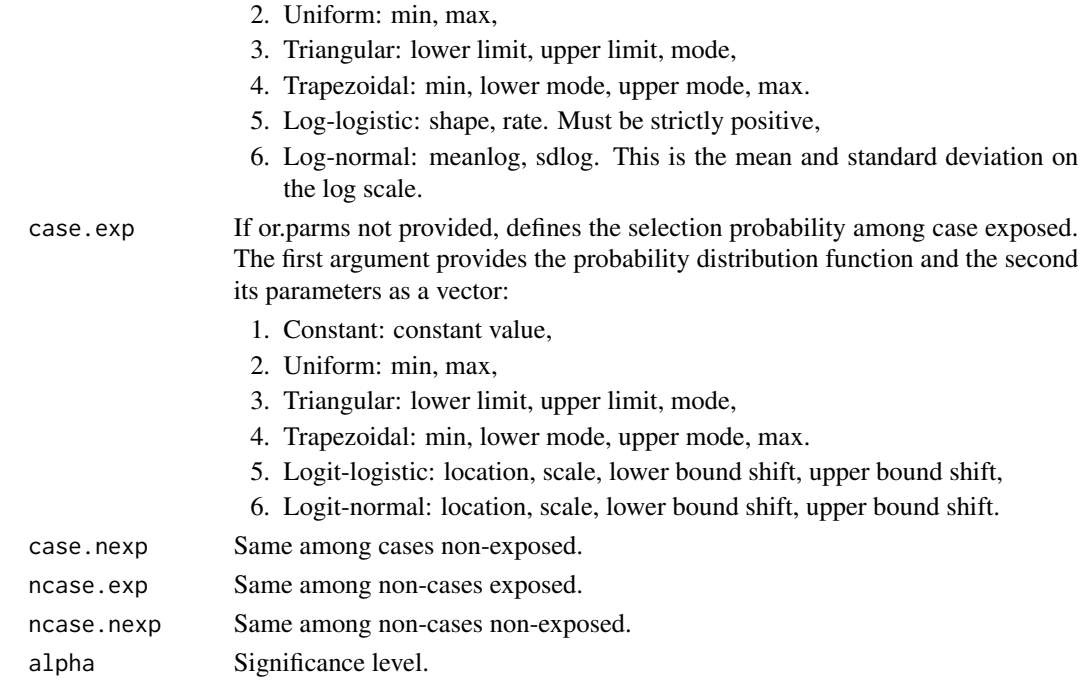

#### Value

A list with elements:

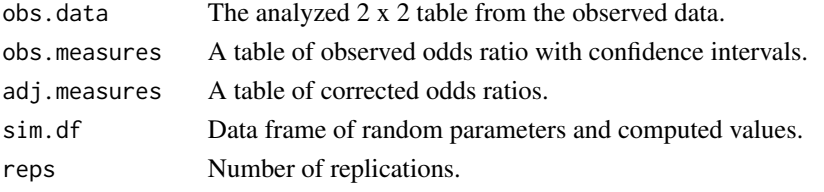

## References

Lash, T.L., Fox, M.P, Fink, A.K., 2009 *Applying Quantitative Bias Analysis to Epidemiologic Data*, pp.117–150, Springer.

## Examples

```
# The data for this example come from:
# Stang A., Schmidt-Pokrzywniak A., Lehnert M., Parkin D.M., Ferlay J., Bornfeld N. et al.
# Population-based incidence estimates of uveal melanoma in Germany.
# Supplementing cancer registry data by case-control data.
# Eur J Cancer Prev 2006;15:165-70.
set.seed(123)
probsens.sel(matrix(c(136, 107, 297, 165),
dimnames = list(c("Melanoma+", "Melanoma-"), c("Mobile+", "Mobile-")), nrow = 2, byrow = TRUE),
reps = 20000,
or.parms = list("triangular", c(.35, 1.1, .43)))
```
<span id="page-34-1"></span><span id="page-34-0"></span>

## Description

Simple sensitivity analysis to correct for selection bias using estimates of the selection proportions.

#### Usage

selection(case, exposed, bias\_parms = NULL, alpha = 0.05)

## Arguments

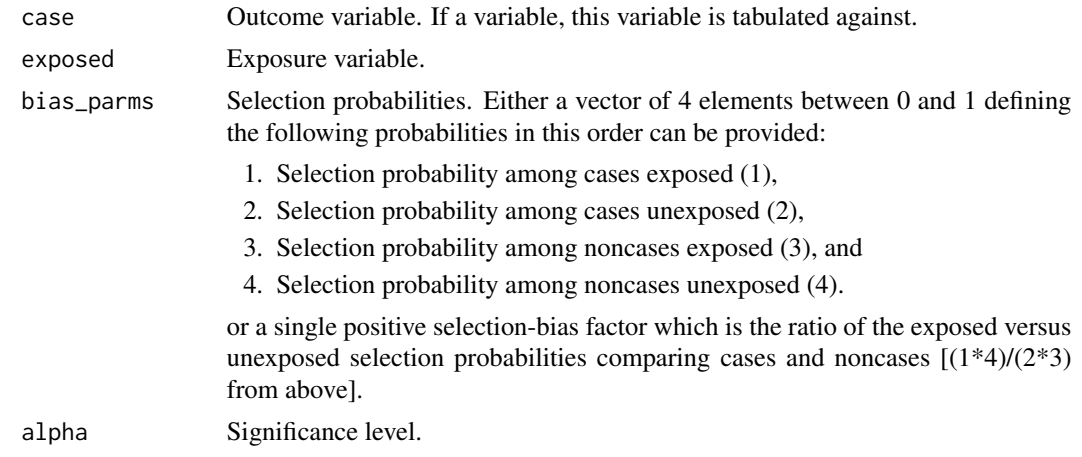

#### Value

A list with elements:

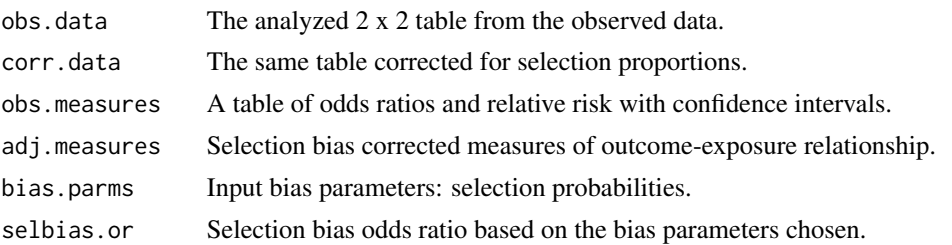

#### Examples

# The data for this example come from:

# Stang A., Schmidt-Pokrzywniak A., Lehnert M., Parkin D.M., Ferlay J., Bornfeld N. # et al.

# Population-based incidence estimates of uveal melanoma in Germany. Supplementing

# cancer registry data by case-control data.

# Eur J Cancer Prev 2006;15:165-70.

```
selection(matrix(c(136, 107, 297, 165),
dimnames = list(c("UM+", "UM-"), c("Mobile+", "Mobile-")),
nrow = 2, byrow = TRUE),
bias_parms = c(.94, .85, .64, .25))selection(matrix(c(136, 107, 297, 165),
dimnames = list(c("UM+", "UM-"), c("Mobile+", "Mobile-")),
nrow = 2, byrow = TRUE),
bias\_params = 0.43)
```
#### %>% *Pipe bias functions*

#### Description

episensr also uses the pipe function, %>% to turn function composition into a series of imperative statements.

#### **Arguments**

lhs, rhs Data or bias function and a function to apply to it

#### Examples

```
# Instead of
misclassification(matrix(c(118, 832, 103, 884),
dimnames = list(c("BC+", "BC-"), c("AD+", "AD-")), nrow = 2, byrow = TRUE),
type = "exposure", bias_parms = c(.56, .58, .99, .97))
# you can write
dat <- matrix(c(118, 832, 103, 884),
dimnames = list(c("BC+", "BC-"), c("AD+", "AD-")), nrow = 2, byrow = TRUE)
dat %>% misclassification(., type = "exposure", bias_parms = c(.56, .58, .99, .97))
# also for multiple bias:
dat %>%
misclassification(., type = "exposure", bias_parms = c(.56, .58, .99, .97)) %>%
multiple.bias(., bias_function = "selection", bias_parms = c(.73, .61, .82, .76))
```
<span id="page-35-0"></span>

# <span id="page-36-0"></span>Index

```
%>%, 36
boot, 3, 22
boot.bias, 3, 22
confounders, 4, 21
confounders.array, 5
confounders.emm, 7
confounders.evalue, 9
confounders.ext, 10
confounders.limit, 11
confounders.poly, 13
episensr (episensr-package), 2
episensr-package, 2
mbias, 14, 23
misclassification, 3, 16, 21, 22
misclassification_cov, 17
multidimBias, 19
multiple.bias, 20
plot.episensr.booted, 21
plot.mbias, 22
print.episensr, 23
print.episensr.booted, 24
print.mbias, 24
probsens, 21, 25
probsens.conf, 21, 27
probsens.irr, 29
probsens.irr.conf, 31
probsens.sel, 21, 33
```
selection, *[3](#page-2-0)*, *[21,](#page-20-0) [22](#page-21-0)*, [35](#page-34-0)